## Témata referátů

## Cvičení:

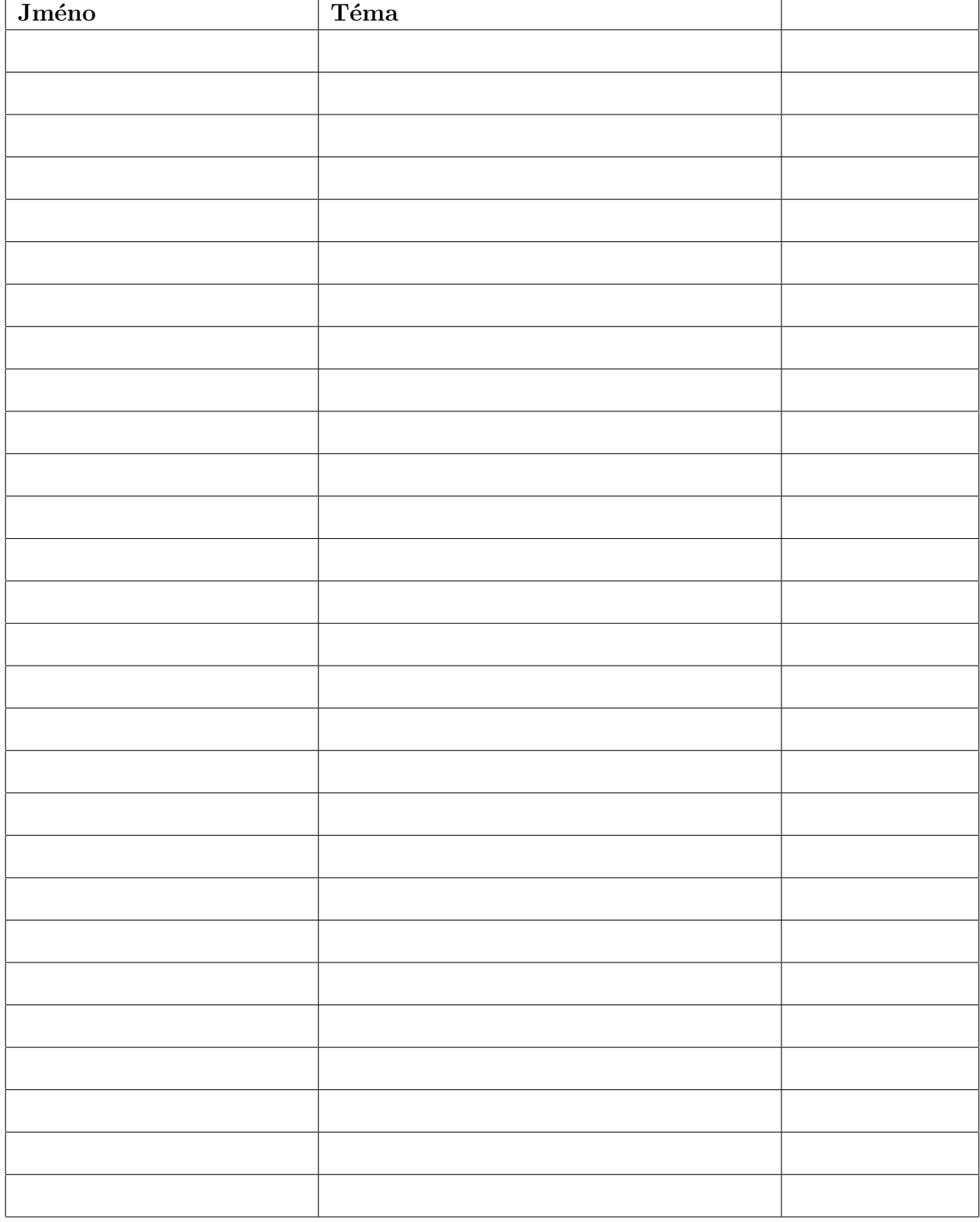

## Vzorová témata

## Manipulace s textem / soubory

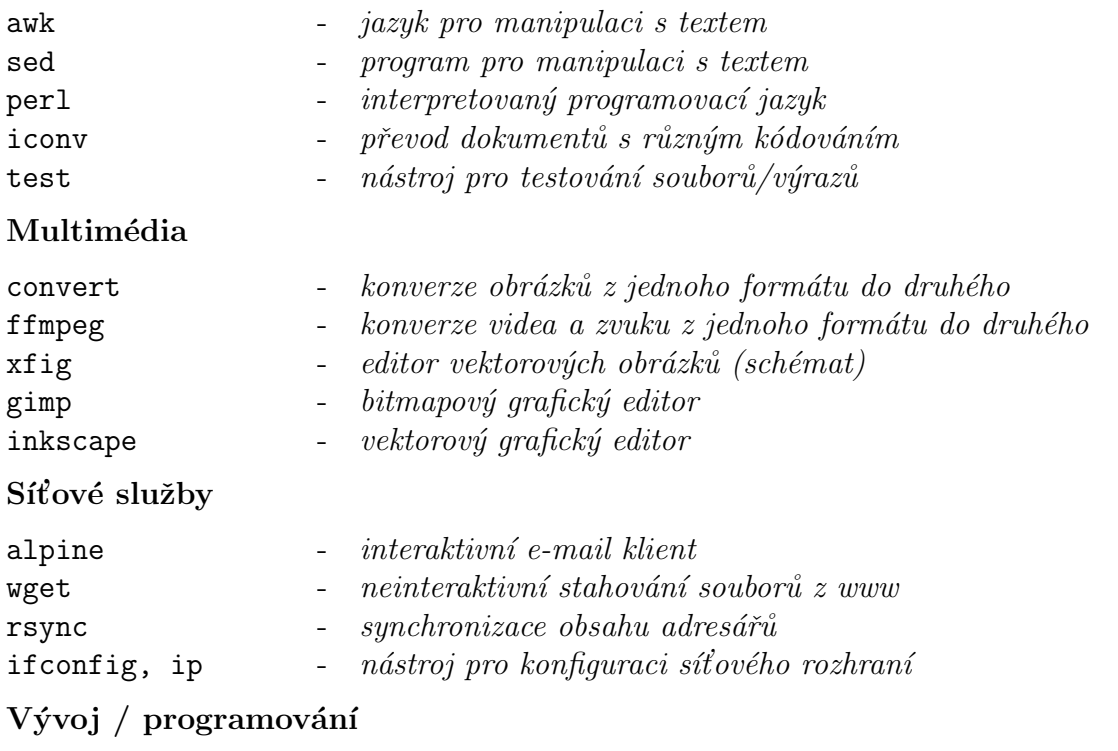

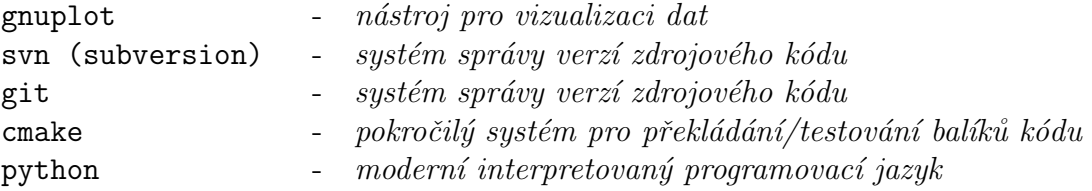

Další

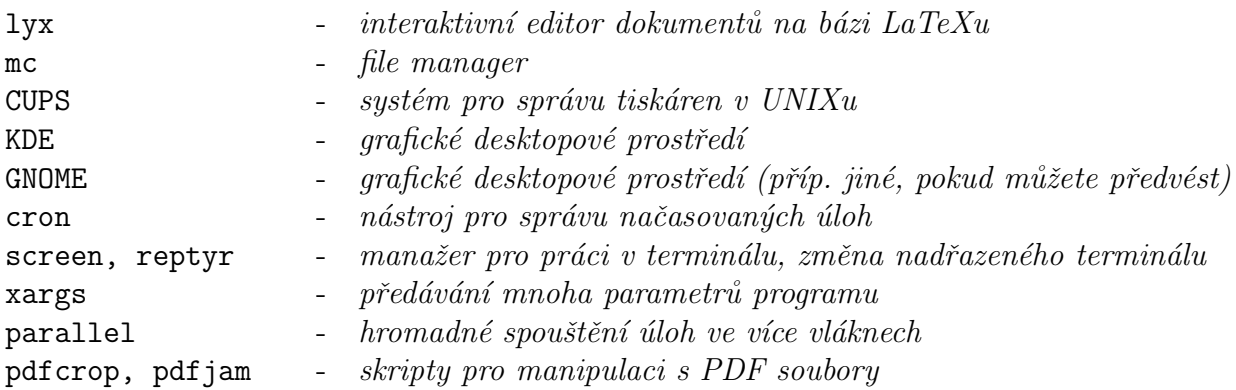

Seznam témat samozřejmě není vyčerpávající a uvítáme zde vlastní iniciativu, obzvlášť pokud už máte s něčím zkušenost. Mohou to být např. různé editory, vývojová prostředí, specifické distribuce Linuxu nebo základy správy systému. Téma musí souviset s předmětem, být dostatečně srozumitelné a užitečné pro ostatní a součástí prezentace by měla být alespoň krátká praktická ukázka (pokud není software nainstalován na PC v učebně, tak na vlastním stroji...).